Subject: Debug application Posted by [David Lee](https://forum.radicore.org/index.php?t=usrinfo&id=21) on Mon, 13 Nov 2006 13:45:04 GMT [View Forum Message](https://forum.radicore.org/index.php?t=rview&th=124&goto=392#msg_392) <> [Reply to Message](https://forum.radicore.org/index.php?t=post&reply_to=392)

I remember seeing somewhere that there is means of logging to a file at least

The raw SQL command The XML data

However, I can't trace those references. How do you turn on and off such facilities, and what other facilities of this type are available?

Subject: Re: Debug application Posted by [AJM](https://forum.radicore.org/index.php?t=usrinfo&id=3) on Mon, 13 Nov 2006 13:51:15 GMT [View Forum Message](https://forum.radicore.org/index.php?t=rview&th=124&goto=393#msg_393) <> [Reply to Message](https://forum.radicore.org/index.php?t=post&reply_to=393)

Refer to http://www.tonymarston.net/php-mysql/infrastructure-faq.html #faq51

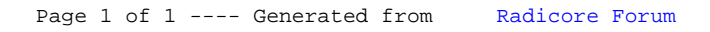